## **Demandes**

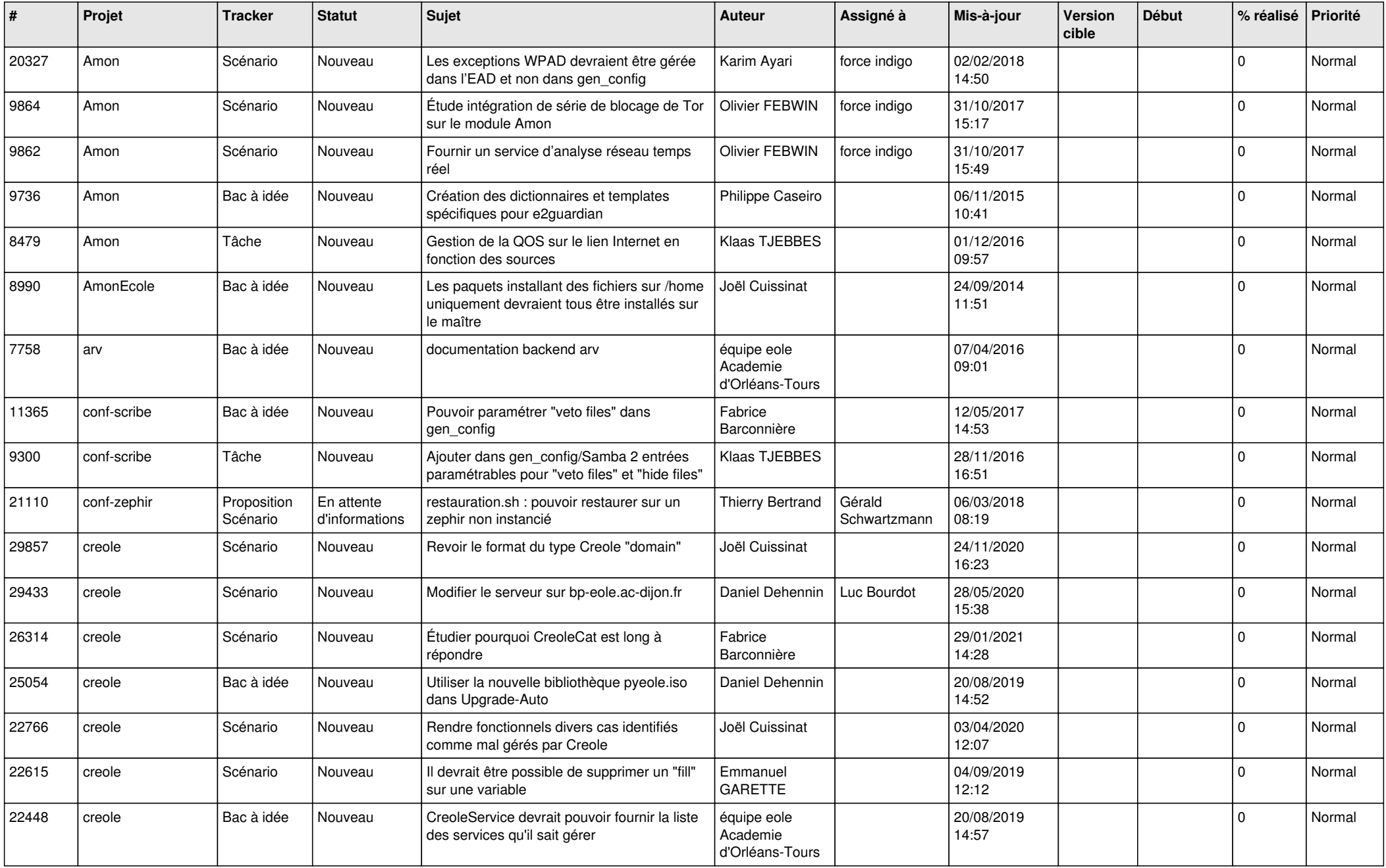

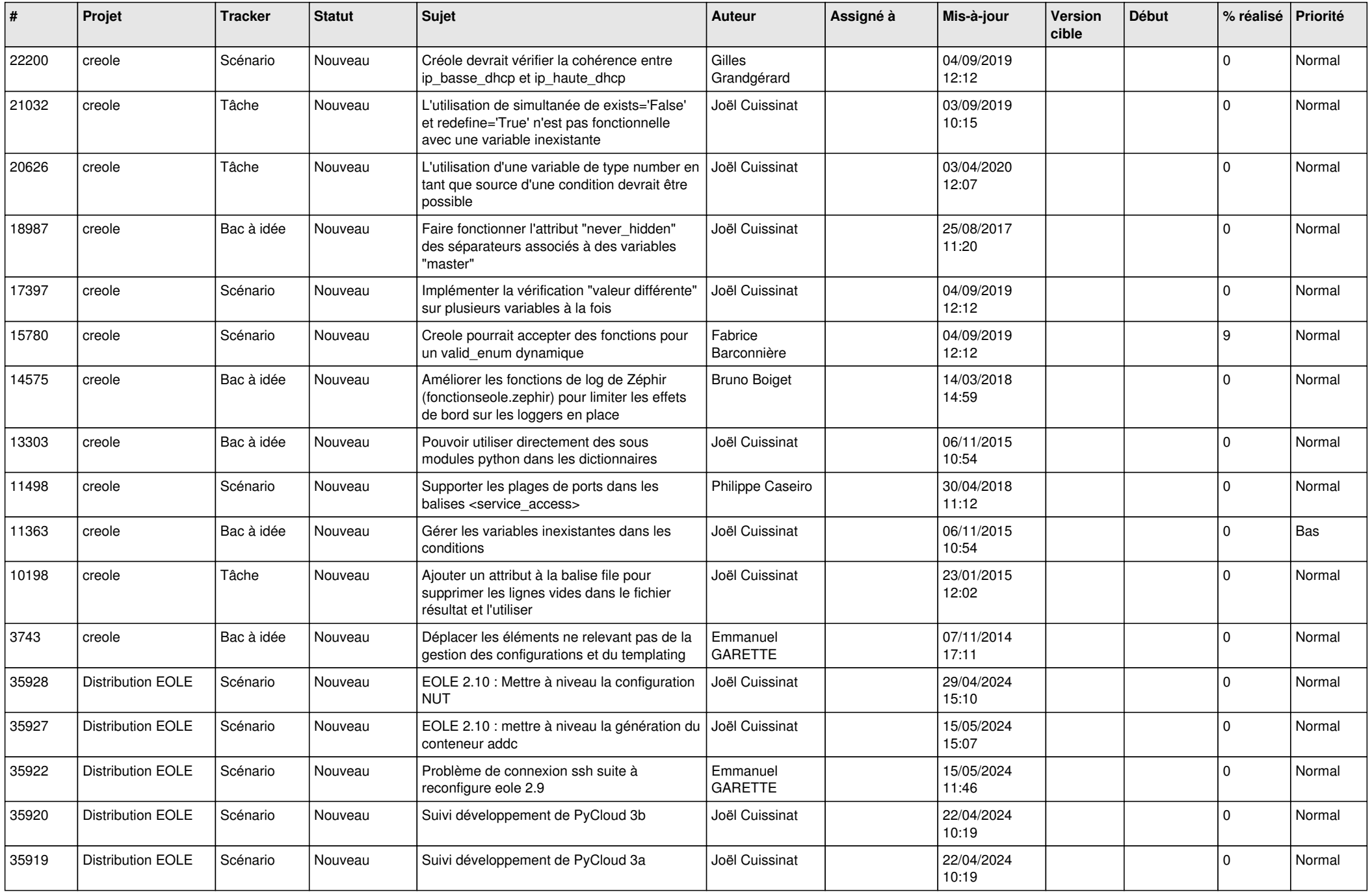

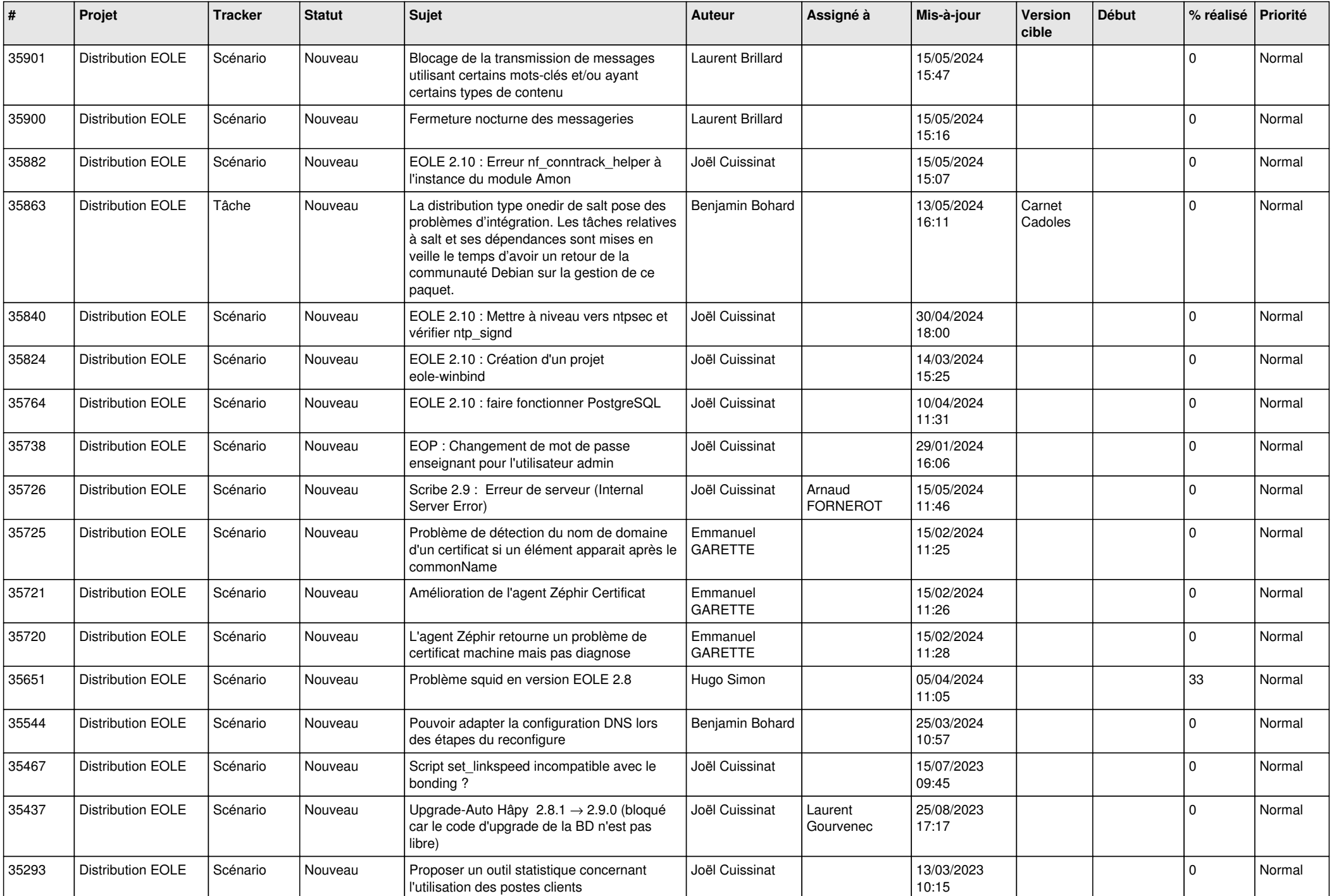

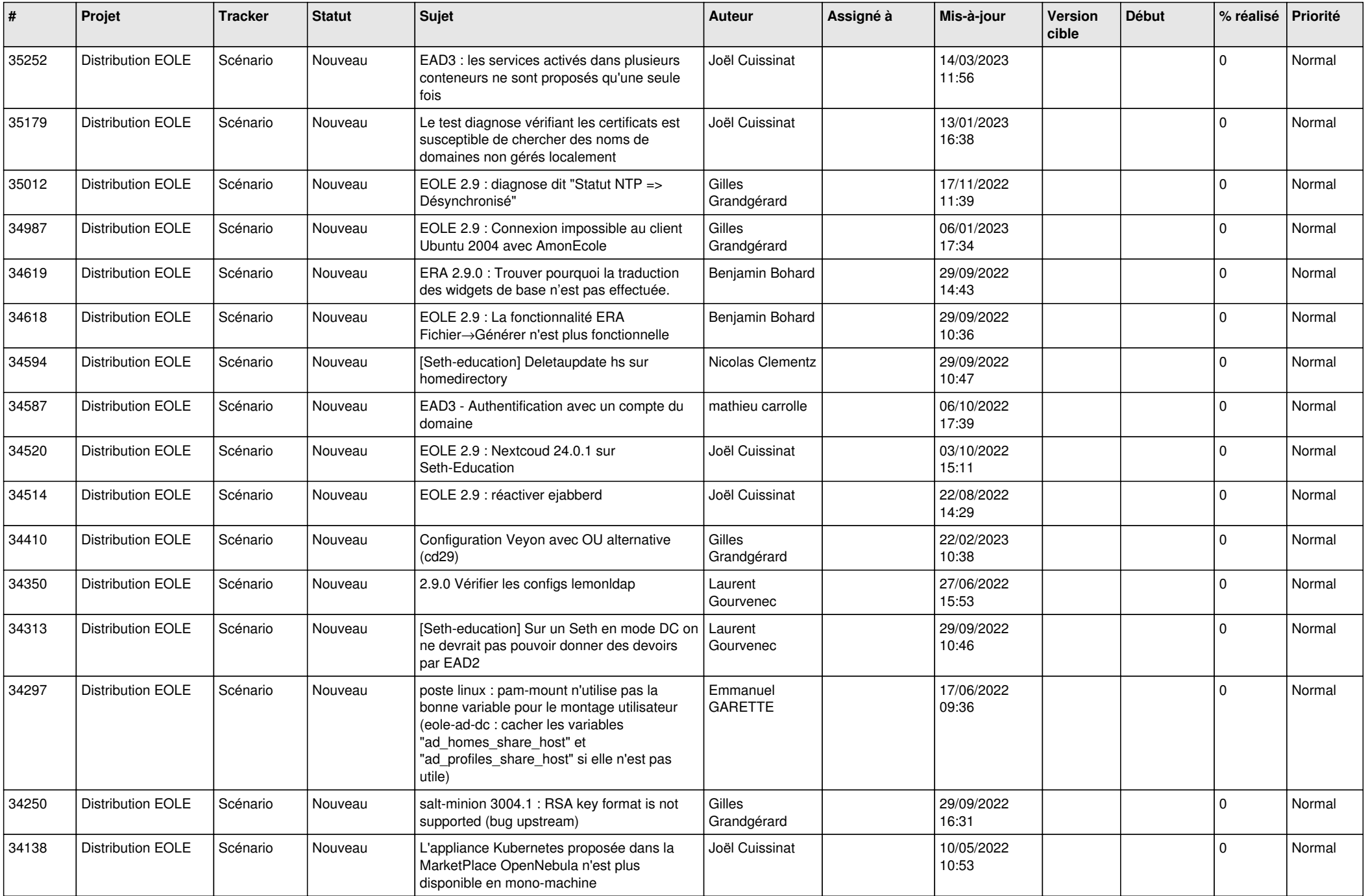

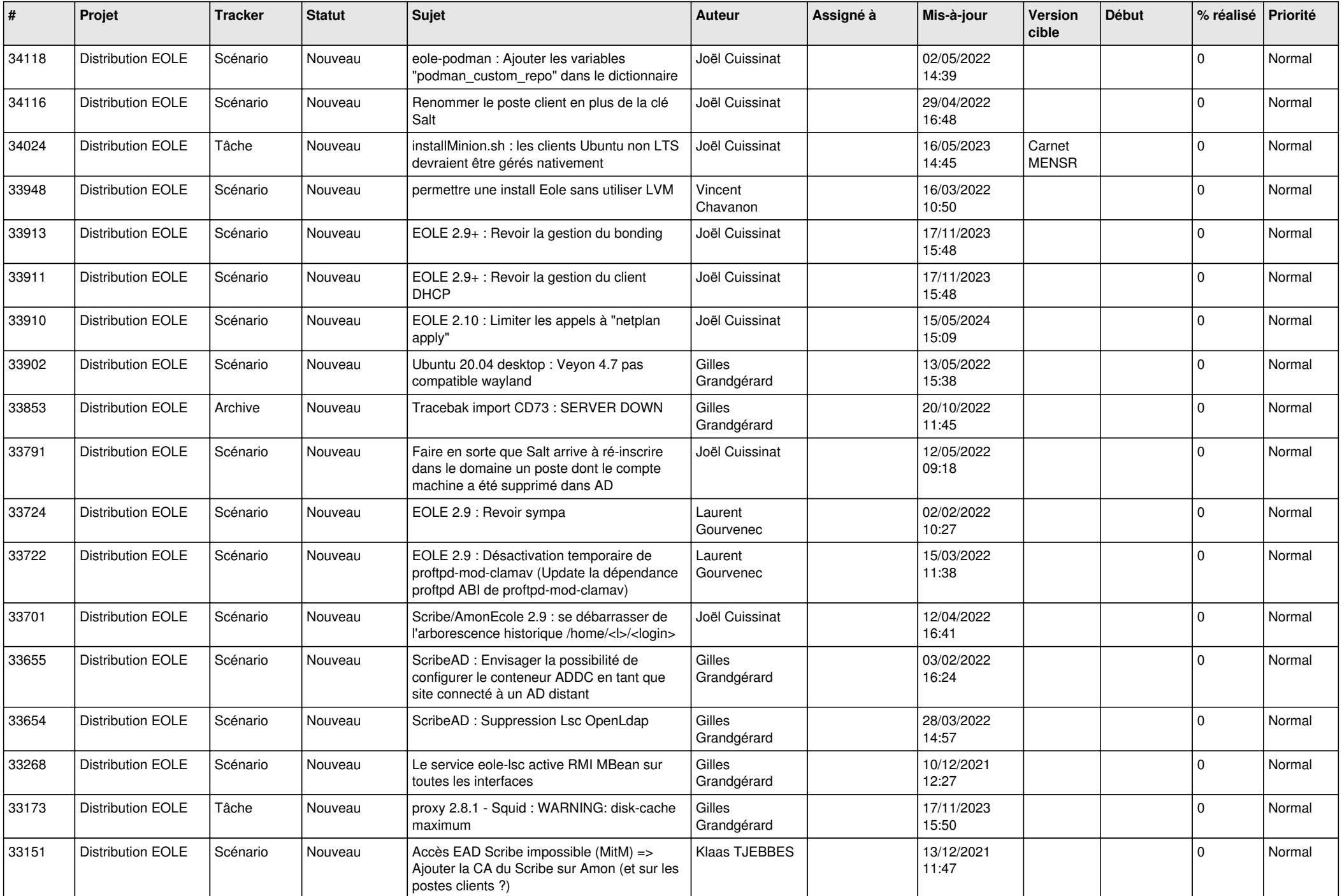

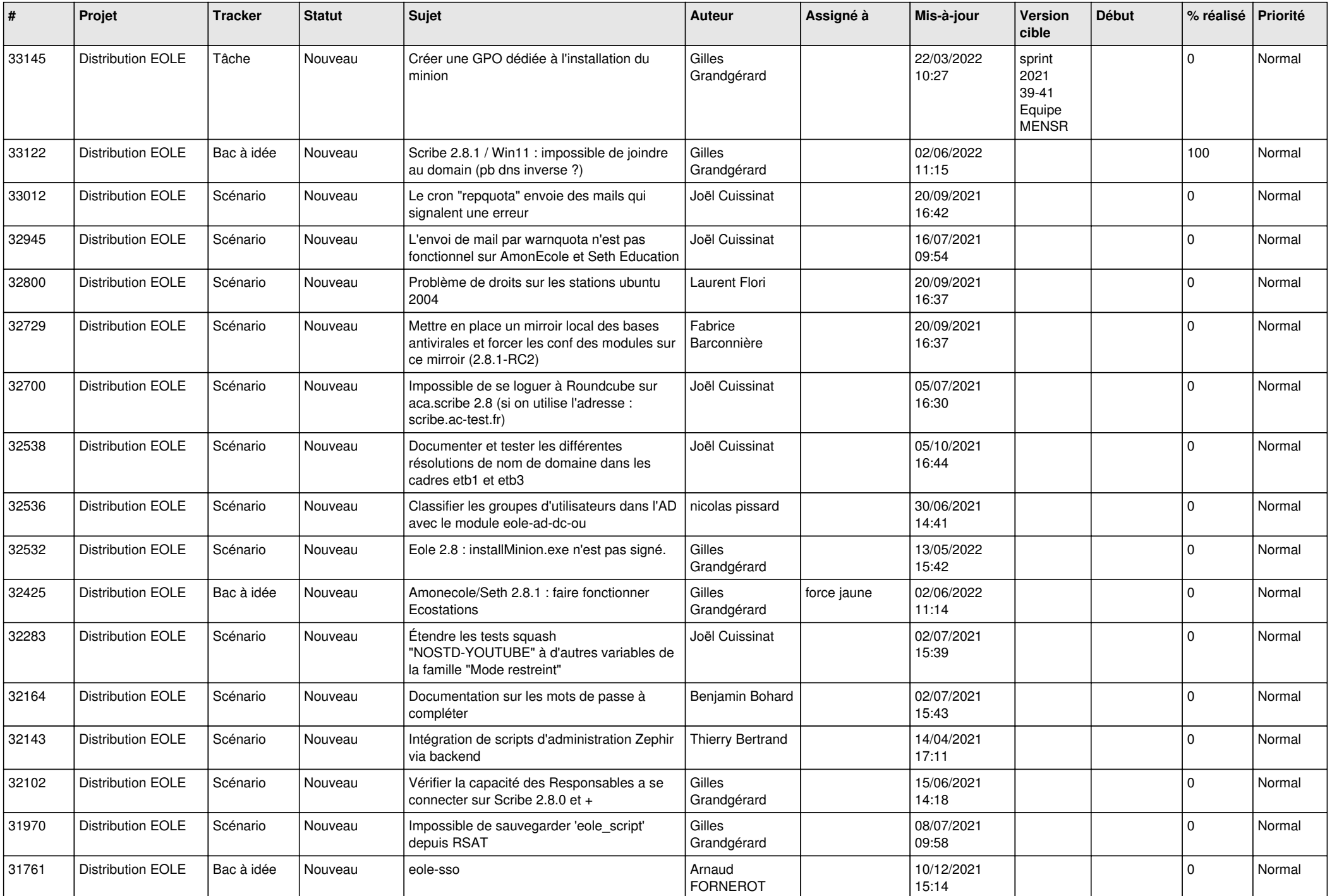

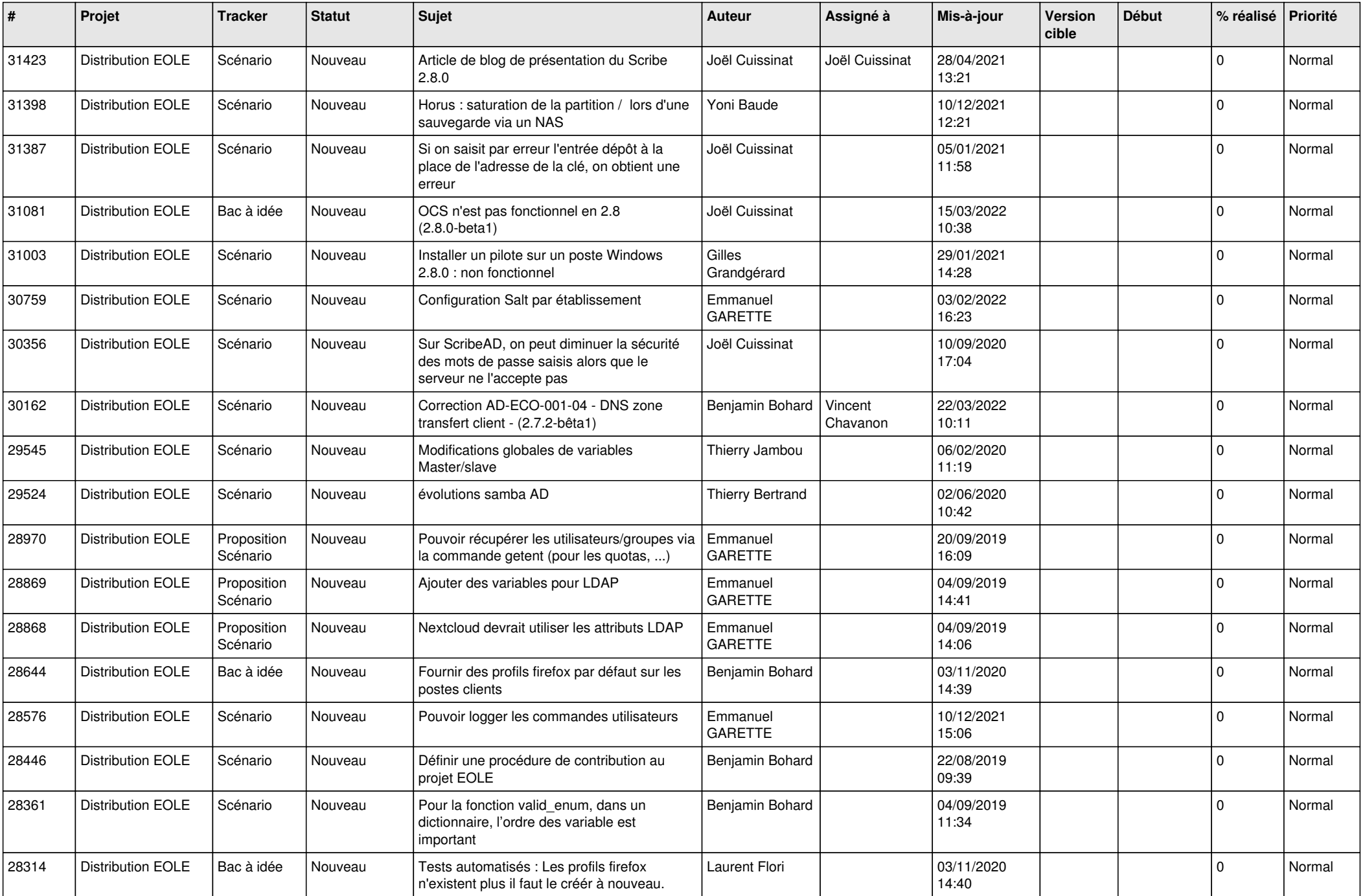

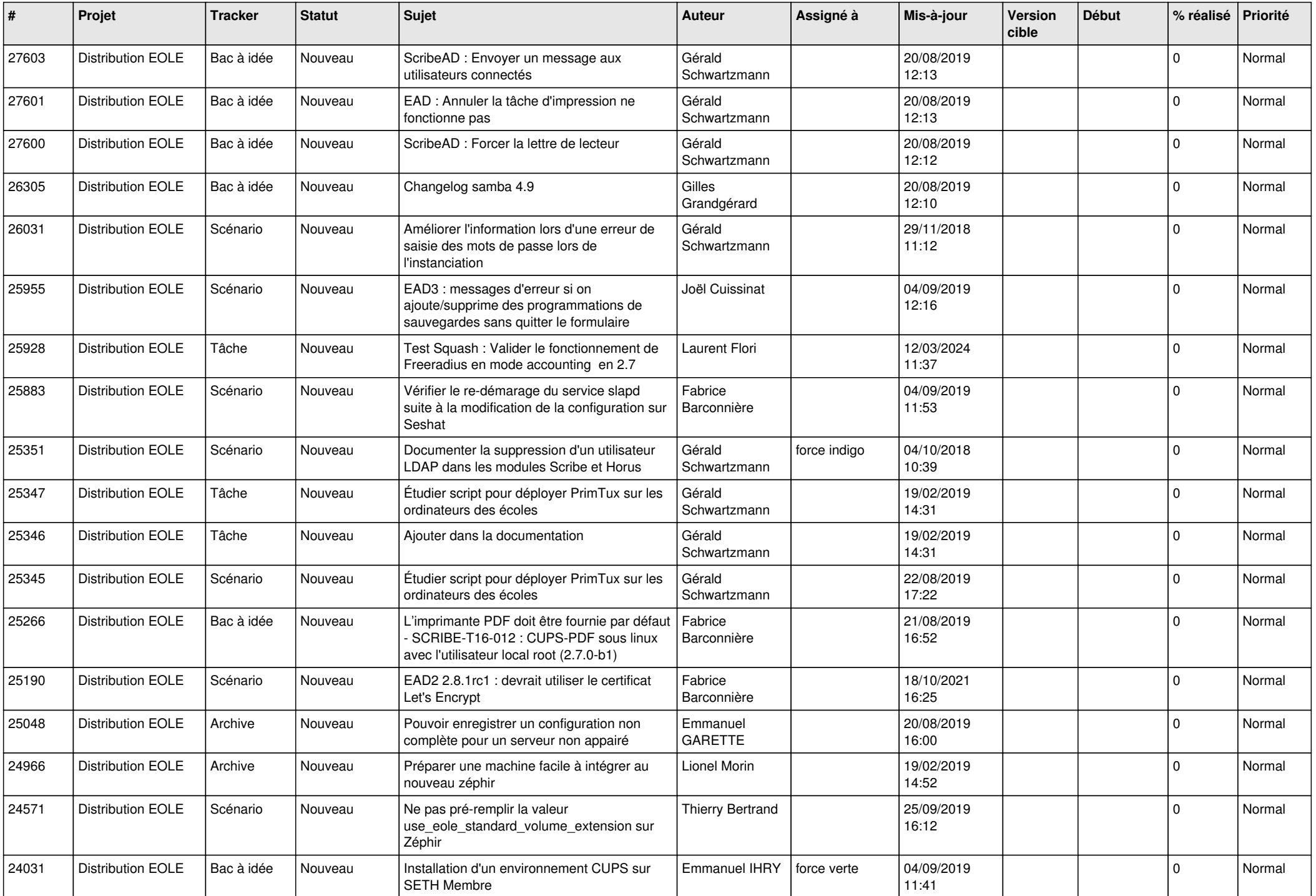

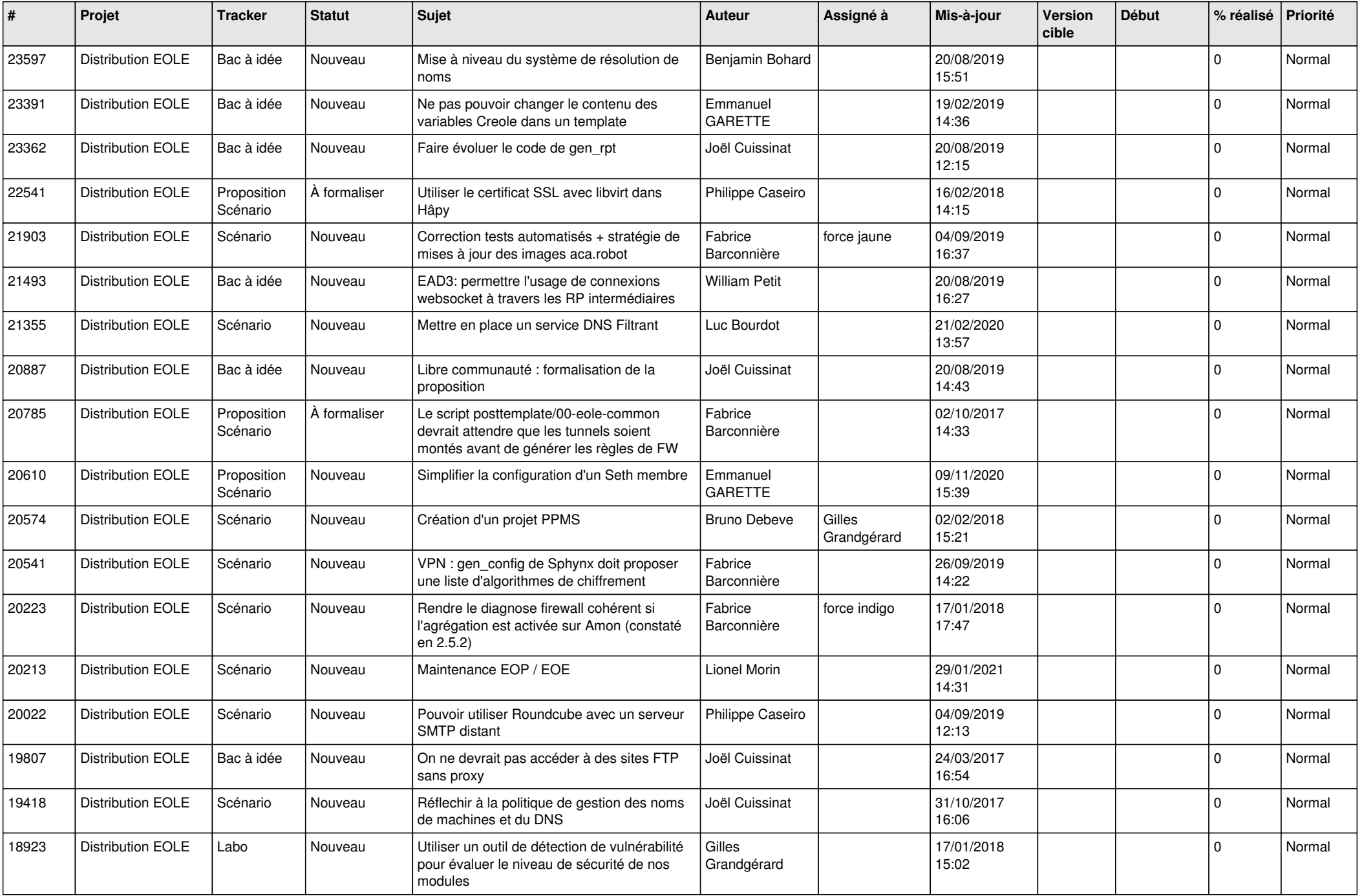

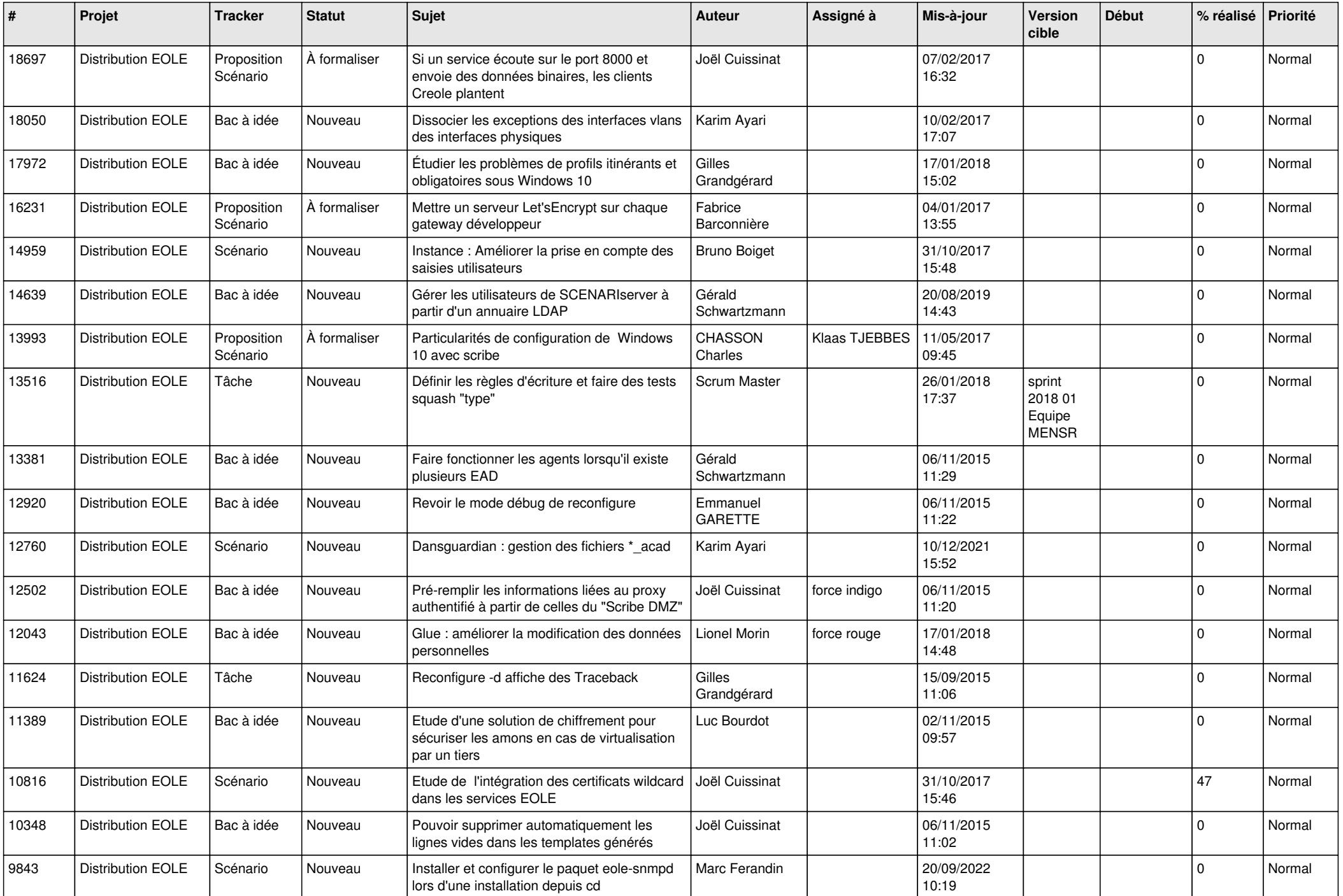

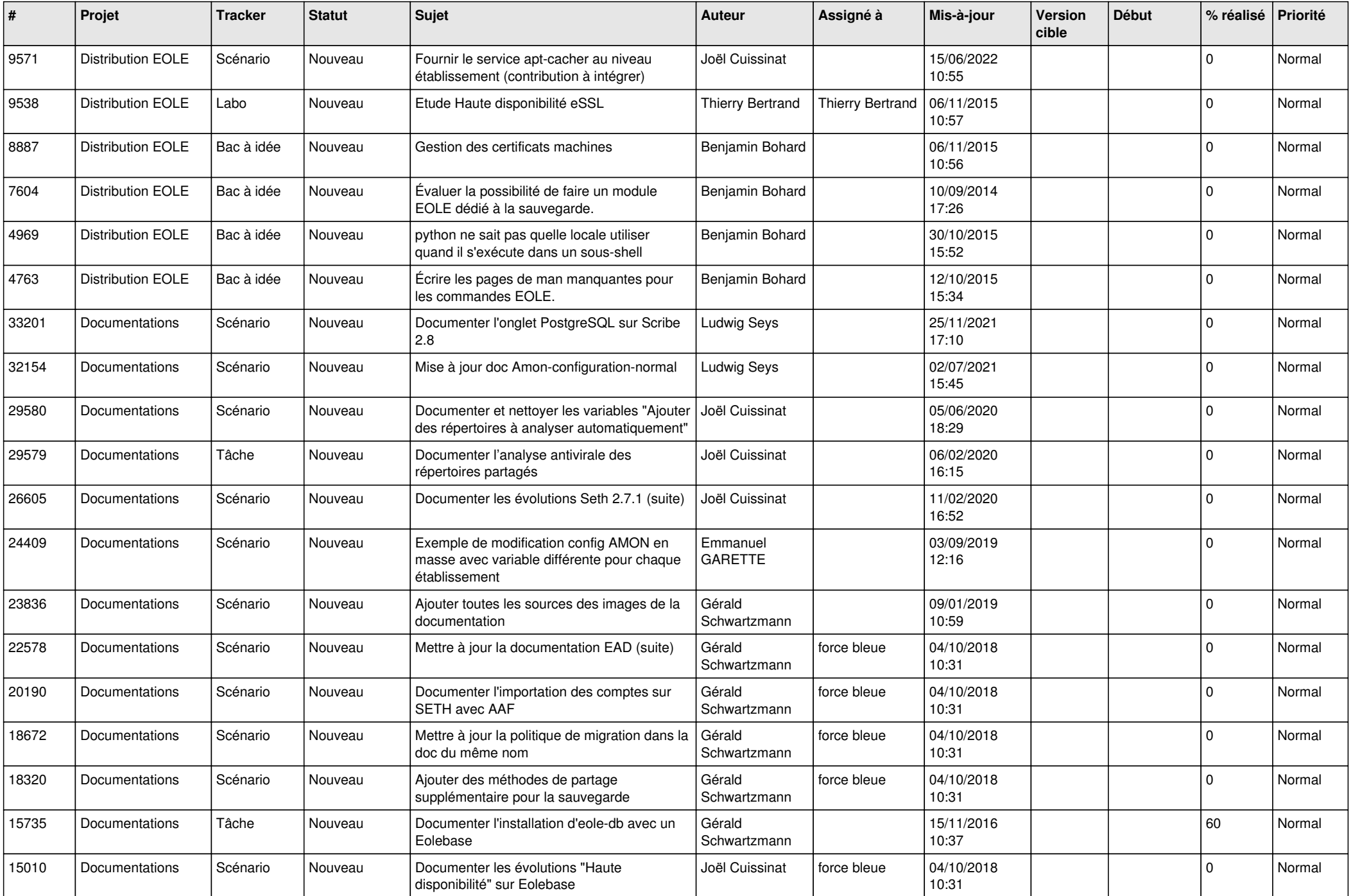

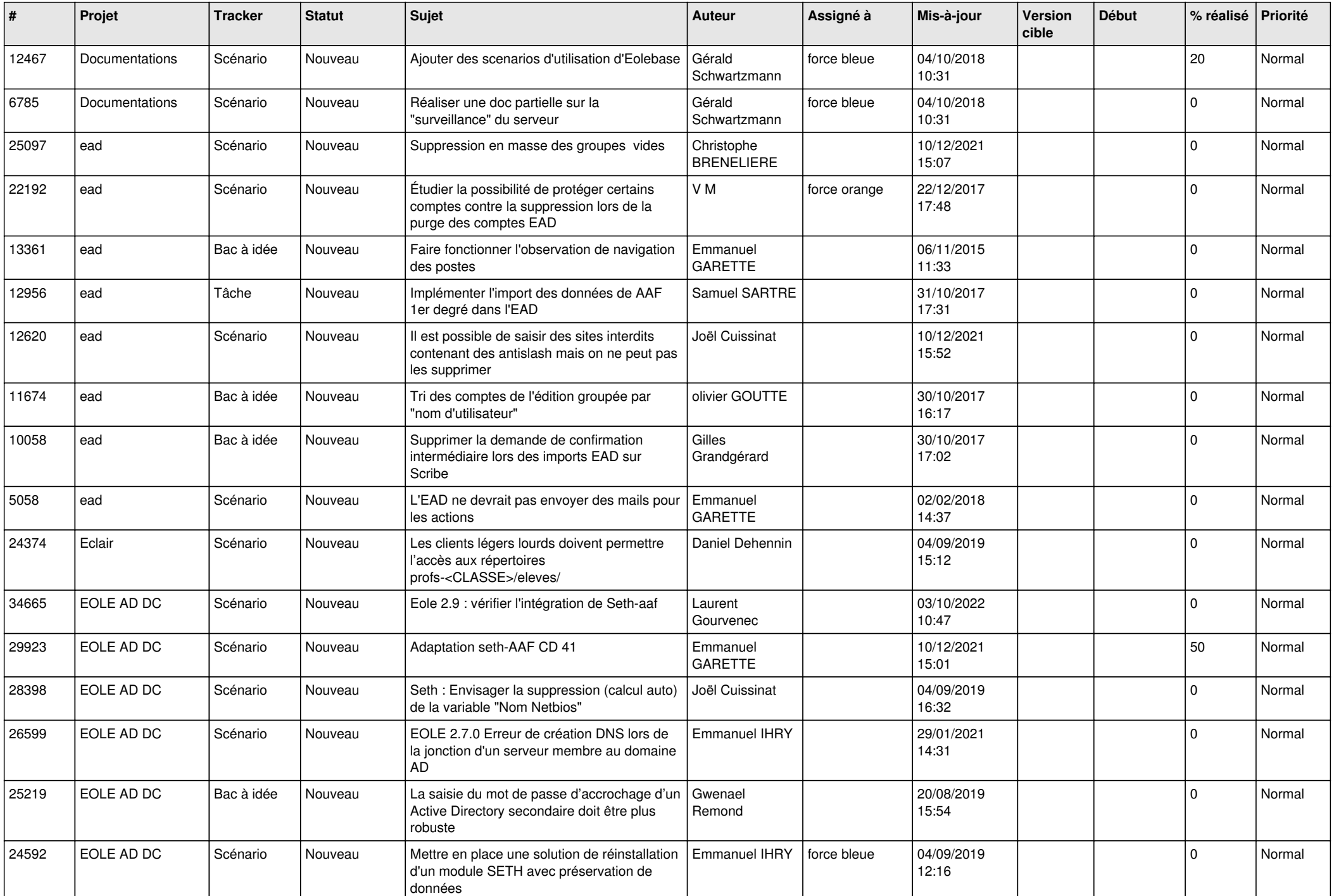

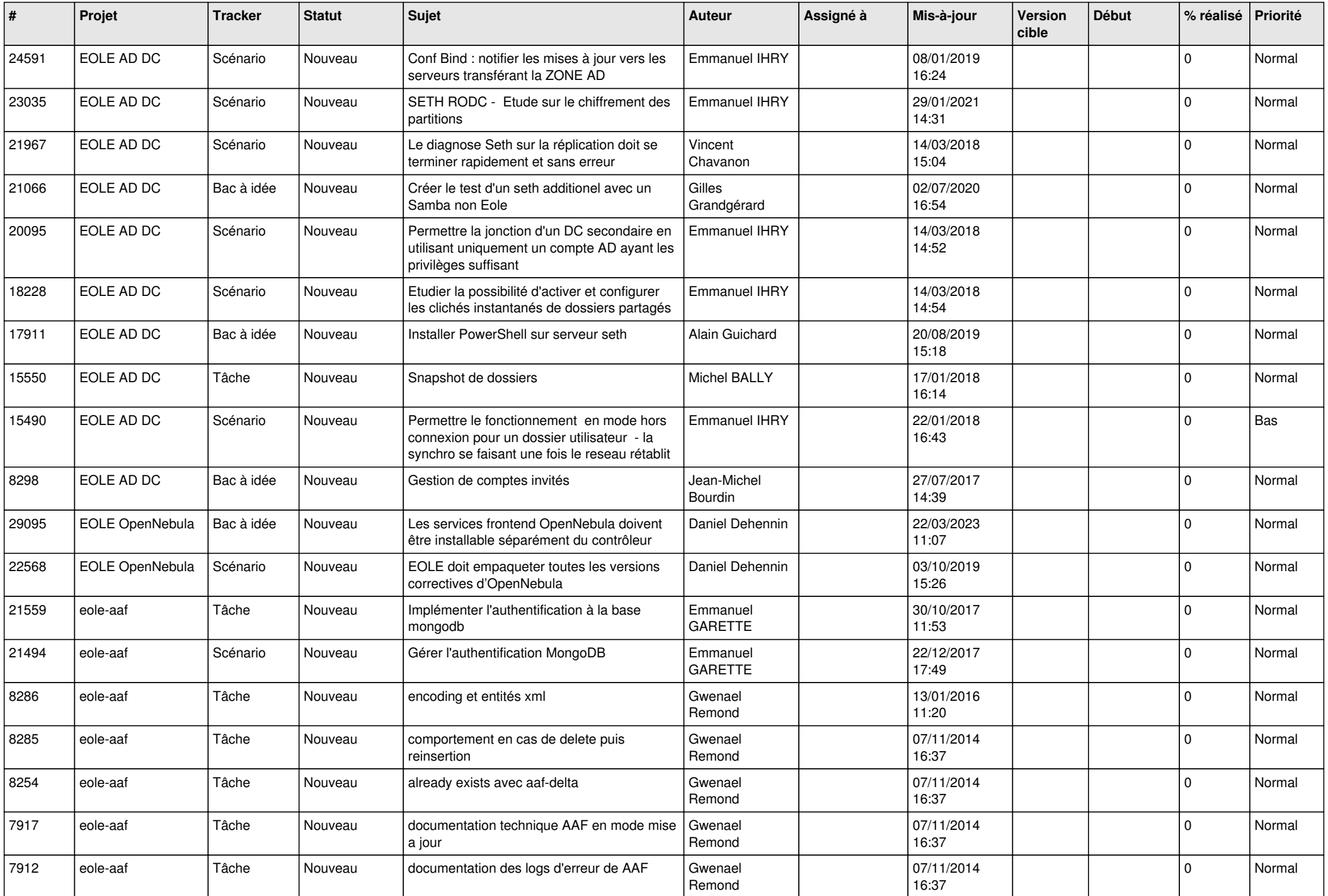

![](_page_13_Picture_601.jpeg)

![](_page_14_Picture_540.jpeg)

![](_page_15_Picture_558.jpeg)

![](_page_16_Picture_545.jpeg)

![](_page_17_Picture_570.jpeg)

![](_page_18_Picture_566.jpeg)

![](_page_19_Picture_556.jpeg)

![](_page_20_Picture_563.jpeg)

![](_page_21_Picture_533.jpeg)

![](_page_22_Picture_507.jpeg)

![](_page_23_Picture_536.jpeg)

![](_page_24_Picture_537.jpeg)

![](_page_25_Picture_579.jpeg)

![](_page_26_Picture_618.jpeg)

![](_page_27_Picture_489.jpeg)

**...**